A Principled Technologies report: Hands-on testing. Real-world results.

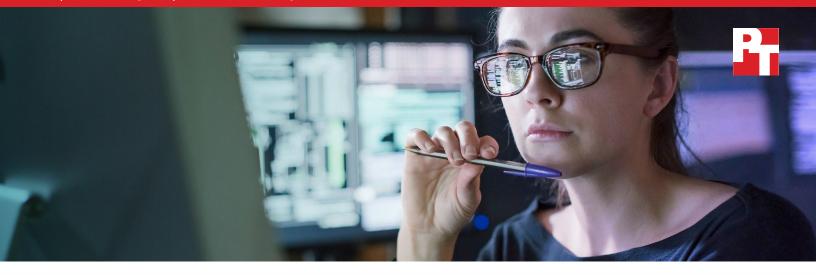

# DataCore vFilO lets users locate files across multiple NAS systems with a single search

In our testing, the solution also automatically moved files to better utilize storage resources

Network-attached storage (NAS) can provide straightforward file storage for an organization. Most users are comfortable performing basic file tasks navigating across a small number of folder and file hierarchies, known as file shares, on one NAS system. IT administrators are also comfortable with NAS technologies, but certain pitfalls tend to arise in environments that use this kind of storage.

When an organization outgrows their NAS capacity, they can either replace it or keep it in service and add a new system. Upgrading to a new system can improve performance, security, and data privacy, but can be expensive and require end users to adjust to a new set of folder and file hierarchies. For these reasons, many organizations accumulate a variety of NAS systems over the years.

With file shares across disparate NAS systems, administrators must monitor capacity on each of them. If some systems are almost full while others have plenty of space, it's tempting to move files, but doing so can break links to files that end users have embedded in their documents. Maintaining multiple NAS systems also requires users to search one hierarchy after another when they are trying to locate a file.

DataCore<sup>™</sup> vFilO<sup>™</sup>, a software solution that virtualizes file and object storage, can help with these challenges. We tested it and found that it let users access files the same way they always have and allowed them to conduct a single search to locate files across multiple NAS systems. It also automatically moved files to make the best use of existing storage capacity, which help organizations delay the purchase of new hardware.

# A global namespace

DataCore vFilO takes the file shares it controls across an organization's NAS systems and creates a unified way to view all of them, known as a namespace. This lets users locate a file with a single search rather than having to search each file share individually. Behind the scenes, vFilO migrates files from one volume to another to make efficient use of storage capacity, but the file and folder hierarchy remains intact. Document links to file shares work consistently even when the physical locations of the files change.

DataCore vFilO provides a full set of data placement policies intended to let admins set the availability, performance, cost, and location preferences for users' data while preserving the file and folder hierarchy on which users depend.

DataCore vFilO can also move inactive data to low-cost object storage automatically by policy, freeing space and load on existing NAS systems, and possibly delaying the need to purchase new NAS systems.

# An overview of our testing

Once we set up the DataCore vFilO environment, we tested its ability to automatically move files between volumes without changing the way that file structures appear to users. We also tested its ability to let users locate files across multiple NAS systems with a single search.

Our test environment included one NAS system and two file servers, which we filled to varying degrees with files of a variety of types and sizes, and three mid-range dual-socket servers, on which we installed the DataCore vFilO software.

We also included a cloud volume in our testing to show the cloud offload capabilities of vFilO. We created an object bucket in Amazon Web Services (AWS) S3, then provided the access credentials for this bucket in the vFilO console.

We present the complete configuration details of our servers and NAS systems in the science behind this report.

#### How vFilO works: Assimilation

After setting up our file servers and installing the DataCore vFilO software on three additional servers, we "assimilated" the file shares from the three file servers into the DataCore vFilO system. DataCore uses the concept of assimilation to describe the process of traversing the tree of each file share and gathering metadata about every file. DataCore vFilO can assimilate a variety of types of NAS systems, including several commonly used filers, NFS on Linux or Windows, and SMB on Windows. This assimilation process creates a new globally searchable namespace, which can be read-only or read-write, and can run all vFilO services. DataCore vFilO configuration on this process in the "Assimilation" chapter of the DataCore vFilO Configuration Guide.

# What we learned in our testing

#### Testing the vFilO Data Mobility features

DataCore vFilO Data Mobility moves files between volumes based on rules—mobility percentages and objectives—that the IT administrator sets up.

Say the administrator wants Volume A to always keep 25 percent of its capacity open. They would then set the mobility percentage for that volume to 75 percent. Before the used space on Volume A exceeds that

percentage, vFilO automatically seeks other volumes whose current usage is below their mobility percentage, and migrates some of the files from Share A to the other volumes.

vFilO has a rich set of objectives that administrators can apply to entire shares and individual files. Examples include "exclude from object-volumes," "place on object-volumes," "optimize for capacity," "place on <volume-name>," "place in <volume-group>," "availability-5-nines," and several others. Administrators can also create custom rules based on the activity level of the file or folder, the time elapsed since last access of the file or folder, and many other conditions.

We applied some data placement objectives so that vFilO would automatically migrate files to achieve a more optimal balance of capacity and performance while maintaining the original file and folder hierarchy. We set mobility percentages ranging from 75 percent to 95 percent. We also specified that some files and folders could migrate to the cloud.

In Figure 1, we zoom in on the Volume list screen at two points, before vFilO moved the files in response to the mobility settings and objectives we put in place and after. The purple arrows show how capacity changed from "before" to "after." Note that after we assimilated the original volumes, we created two new volumes to provide additional capacity for storage. These two new volumes appear at the bottom of the "after" screenshot.

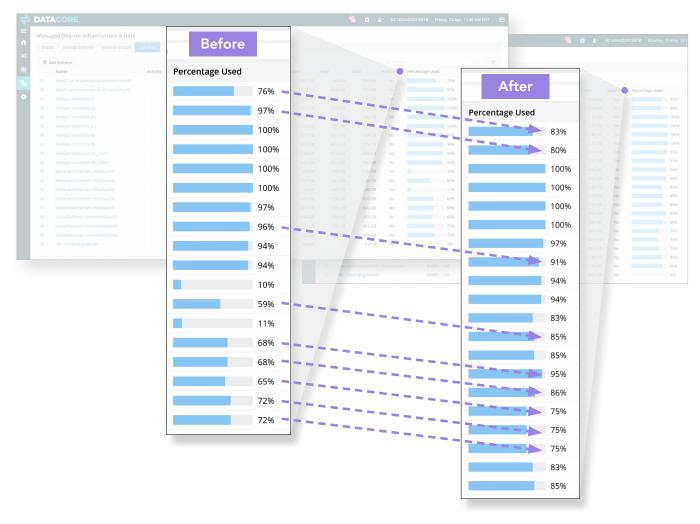

Figure 1: Local volume usage before and after DataCore vFilO automatically moved files in response to mobility percentages and data placement objectives. Source: Principled Technologies

In Figure 2, we again zoom in on the Volume list screen before and after vFiIO moved the files in response to our mobility settings and objectives, this time focusing on usage of the cloud volume. In the "before" screenshot, the cloud volume contained no files, while in the "after" screenshot, vFiIO has moved 329 GB of files to the cloud volume.

|              | Volume Group<br>IGPS af<br>IGPS af<br>IGPS af<br>IGPS af<br>IGPS af<br>IGPS af<br>IGPS af                                                                                                    | Storage System<br>data01.ptech.com<br>data01.ptech.com<br>NetApp<br>NetApp<br>NetApp                                                           | Used<br>455 G8<br>583 G8<br>1.62 T8<br>1.63 T8<br>1.65 T8 | Free Tot<br>144 G8<br>165 G8<br>3.13 G8<br>7.43 G8                                                                                               | 599 GB<br>599 GB<br>1.62 TB                                                                                                    | Q. Search<br>Read Only Perc<br>No No<br>No No                                                                                                    | entage Used<br>76%<br>97%<br>100%                                                                                                    | Actions                                                                                                    |                                                                                                    | Used F                                                                                                    | Tree                                                                                                    |                                                                                                    |                                                                                                    |                                                                                                    |
|--------------|----------------------------------------------------------------------------------------------------|----------------------------------------------------------------------------------------------------|-----------------------------------------------------------|----------------------------------------------------------------------------------------------------|----------------------------------------------------------------------------------------------------|----------------------------------------------------------------------------------------------------|----------------------------------------------------------------------------------------------------|----------------------------------------------------------------------------------------------------|----------------------------------------------------------------------------------------------------|----------------------------------------------------------------------------------------------------|----------------------------------------------------------------------------------------------------|----------------------------------------------------------------------------------------------------|----------------------------------------------------------------------------------------------------|----------------------------------------------------------------------------------------------------|
|              | IOPS         all           IOPS         all           IOPS         all           IOPS         all           IOPS         all           IOPS         all           IOPS         all           IOPS         all           IOPS         all |                                                                                                    | 455 GB<br>583 GB<br>1.62 TB<br>1.63 TB                    | 144 GB<br>16.6 GB<br>3.13 G8                                                                                                    | 599 GB<br>599 GB<br>1.62 TB                                                                                                    | No No                                                                                                    | 76%                                                                                                    | © / 1<br>© / 1                                                                                                    |                                                                                                    | Used F                                                                                                    | ree                                                                                                    |                                                                                                    |                                                                                                    |                                                                                                    |
|              | IOPS all<br>IOPS all<br>IOPS all<br>IOPS all<br>IOPS all                                                                                                    |                                                                                                    | 583 GB<br>1.62 TB<br>1.63 TB                              |                                                                                                    | 599 GB<br>1.62 TB                                                                                                    |                                                                                                    | 97%                                                                                                    | @ / T                                                                                                    |                                                                                                    | Used F                                                                                                    | ree                                                                                                    |                                                                                                    |                                                                                                    |                                                                                                    |
|              | IOPS all<br>IOPS all<br>IOPS all<br>IOPS all<br>IOPS all                                                                                                    |                                                                                                    | 1.62 TB<br>1.63 TB                                        |                                                                                                    | 1.62 TB                                                                                                    |                                                                                                    |                                                                                                    |                                                                                                    |                                                                                                    | Used F                                                                                                    | ree                                                                                                    |                                                                                                    |                                                                                                    |                                                                                                    |
|              | IOPS all<br>IOPS all<br>IOPS all                                                                                                    |                                                                                                    |                                                           |                                                                                                    |                                                                                                    |                                                                                                    | 100%                                                                                                    |                                                                                                    |                                                                                                    |                                                                                                    |                                                                                                    |                                                                                                    |                                                                                                    | rcentage Used                                                                                                    |
|              |                                                                                                    |                                                                                                    |                                                           |                                                                                                    |                                                                                                    |                                                                                                    |                                                                                                    |                                                                                                    |                                                                                                    | 497 GB                                                                                                    |                                                                                                    |                                                                                                    |                                                                                                    |                                                                                                    |
|              | IOPS all                                                                                                    |                                                                                                    | 1.65 TB                                                   |                                                                                                    |                                                                                                    |                                                                                                    | 100%                                                                                                    | ۰ / ۱                                                                                                    |                                                                                                    | 479 GB                                                                                                    | 120 GB                                                                                                    |                                                                                                    |                                                                                                    |                                                                                                    |
|              |                                                                                                    |                                                                                                    |                                                           |                                                                                                    | 1.66 TB                                                                                                    |                                                                                                    | 100%                                                                                                    | ۰ ۲                                                                                                    |                                                                                                    | 1.62 TB                                                                                                    |                                                                                                    |                                                                                                    |                                                                                                    |                                                                                                    |
|              |                                                                                                    |                                                                                                    | 1.52 TB                                                   |                                                                                                    | 1.52 TB                                                                                                    |                                                                                                    | 100%                                                                                                    | • / I                                                                                                    |                                                                                                    | 1.63 TB                                                                                                    | 7.42 GB                                                                                                    |                                                                                                    |                                                                                                    |                                                                                                    |
|              |                                                                                                    |                                                                                                    |                                                           |                                                                                                    |                                                                                                    | No                                                                                                    | 97%                                                                                                    | @ / I                                                                                                    |                                                                                                    | 1.65 TB                                                                                                    | 5.51 GB                                                                                                    |                                                                                                    |                                                                                                    |                                                                                                    |
|              |                                                                                                    |                                                                                                    | 2.15 TB                                                   | 88.5 G8                                                                                                    | 2.24 TB                                                                                                    |                                                                                                    | 96%                                                                                                    | • / 1                                                                                                    |                                                                                                    | 1.52 TB                                                                                                    | 694 MB                                                                                                    |                                                                                                    |                                                                                                    |                                                                                                    |
|              | IOPS all                                                                                                    |                                                                                                    | 644 GB                                                    | 41.3 GB                                                                                                    | 685 GB                                                                                                    |                                                                                                    | 94%                                                                                                    | @ / I                                                                                                    |                                                                                                    |                                                                                                    |                                                                                                    |                                                                                                    |                                                                                                    |                                                                                                    |
|              |                                                                                                    |                                                                                                    | 524 GB                                                    |                                                                                                    | 555 GB                                                                                                    |                                                                                                    | 94%                                                                                                    | @ / I                                                                                                    |                                                                                                    | 2.18 TB                                                                                                    | 223 GB                                                                                                    |                                                                                                    |                                                                                                    |                                                                                                    |
|              |                                                                                                    |                                                                                                    | 103 GB                                                    | 897 GB                                                                                                    | 1.00 TB                                                                                                    |                                                                                                    | 10%                                                                                                    | • / I                                                                                                    |                                                                                                    | 644 GB                                                                                                    | 41.3 GB                                                                                                    | 685 GB                                                                                                    | No                                                                                                    | _                                                                                                    |
| pt-grotius01 |                                                                                                    |                                                                                                    | 0 IOPS all,                                               | object-volu                                                                                                    | imos                                                                                                    | Cloud                                                                                                    |                                                                                                    |                                                                                                    |                                                                                                    | 0.00 B                                                                                                    | 1.1 GB                                                                                                    | Re                                                                                                    | efore                                                                                                    |                                                                                                    |
|              |                                                                                                    |                                                                                                    | olors all,                                                | object-voit                                                                                                    | ames                                                                                                    | Ciouu                                                                                                    |                                                                                                    |                                                                                                    |                                                                                                    | 0.00 D                                                                                                    | 154 GB                                                                                                    | Бе                                                                                                    |                                                                                                    |                                                                                                    |
|              |                                                                                                    |                                                                                                    |                                                           |                                                                                                    |                                                                                                    |                                                                                                    |                                                                                                    |                                                                                                    |                                                                                                    | 851 GB                                                                                                    | 149 GB                                                                                                    | 1.00 TB                                                                                                    | Yes                                                                                                    | _                                                                                                    |
|              |                                                                                                    |                                                                                                    |                                                           |                                                                                                    |                                                                                                    |                                                                                                    | 68%                                                                                                    | • / 1                                                                                                    |                                                                                                    | 570 GL                                                                                                    |                                                                                                    |                                                                                                    |                                                                                                    |                                                                                                    |
|              |                                                                                                    |                                                                                                    |                                                           |                                                                                                    |                                                                                                    |                                                                                                    |                                                                                                    |                                                                                                    |                                                                                                    | 516 GB                                                                                                    |                                                                                                    |                                                                                                    |                                                                                                    |                                                                                                    |
|              |                                                                                                    |                                                                                                    |                                                           |                                                                                                    |                                                                                                    |                                                                                                    |                                                                                                    |                                                                                                    |                                                                                                    | 736 GB                                                                                                    | 247 GB                                                                                                    |                                                                                                    |                                                                                                    |                                                                                                    |
|              |                                                                                                    |                                                                                                    |                                                           |                                                                                                    |                                                                                                    |                                                                                                    |                                                                                                    |                                                                                                    |                                                                                                    | 738 GB                                                                                                    | 246 GB                                                                                                    |                                                                                                    |                                                                                                    |                                                                                                    |
|              |                                                                                                    |                                                                                                    |                                                           |                                                                                                    |                                                                                                    |                                                                                                    |                                                                                                    |                                                                                                    |                                                                                                    |                                                                                                    | 247 GB                                                                                                    |                                                                                                    |                                                                                                    |                                                                                                    |
|              |                                                                                                    |                                                                                                    |                                                           |                                                                                                    |                                                                                                    |                                                                                                    |                                                                                                    |                                                                                                    |                                                                                                    | 834 GB                                                                                                    | 166 GB                                                                                                    |                                                                                                    |                                                                                                    |                                                                                                    |
|              |                                                                                                    |                                                                                                    |                                                           |                                                                                                    |                                                                                                    |                                                                                                    |                                                                                                    |                                                                                                    |                                                                                                    | 851 GB                                                                                                    | 1 GB                                                                                                    |                                                                                                    |                                                                                                    |                                                                                                    |
|              |                                                                                                    |                                                                                                    |                                                           | o 🔵 🛥 Cloud:                                                                                                    |                                                                                                    |                                                                                                    |                                                                                                    |                                                                                                    |                                                                                                    | 329 GB                                                                                                    | 1                                                                                                    |                                                                                                    |                                                                                                    |                                                                                                    |
|              | -03 0<br>-02 0                                                                                                    | 01         0.025         at           02         0.025         at           03         0.025         at           040         0.025         at | 03 0 ICPS all LinuxHieserVer                              | 0.0         0.0P5         al         Linearingterver         708.GB           0.0         0.0P5         at         UnudfileServer         712.06 | 0.0         0.055         all         Lunstriedenter         708         68         276         68           0         00595         all         Lunstriedenter         712         08         271         08           0         00595         all         Lunstriedenter         712         08         271         08           0         X0595         all object volumes         Choud         0.059         —         — | 6.03         0         C/OFS         all         Lowertescenser         708         08         276         68         563         683         683         683         683         683         683         683         683         683         683         683         683         683         683         683         683         683         683         683         683         683         683         683         683         683         683         683         683         683         683         683         683         683         683         683         683         683         683         683         683         683         683         683         683         683         683         683         683         683         683         683         683         683         683         683         683         683         683         683         683         683         683         683         683         683         683         683         683         683         683         683         683         683         683         683         683         683         683         683         683         683         683         683         683         683         683         < | L01         0.075         L1         LundrinstantWit         708 08         276 08         983 08         No           60         0.075         all         Unstitivitiener         712 08         271 08         983 08         No           0.0015         all object volumes         Cloud         0.001         —         0.001         No | 0.0         0.05%         0.1         Loweringserver?         706.08         226.63         963.63         No         77%           00         000%         at         Unutifiedence         712.06         271.68         963.06         No         77%           0100%         at, object votumes         Cloud         0.06         -         0.008         No         75%           0100%         at, object votumes         Cloud         0.06         -         0.008         No         96 | 0.01         0.05%         0.0         Linuxindentif         708.68         926.68         963.68         No         726         @ / I           00         0.05%         dl.         Unutlikener         712.06         271.03         983.06         No         728         @ / I           0.005         el, object valumes         Citud         0.005         –         0.005         No         06         @ / I           0         Wordswitheleveronth direkters/citud         0.005         –         0.005         all         Windswitheleveronth direkters/citud         00.05         all         Windswith level | 0.01         0.05%         0.01         0.04         0.06         0.05         0.01         0.07         0.07         0.07         0.07         0.01         0.01         0.01         0.01         0.01         0.01         0.01         0.01         0.01         0.01         0.01         0.01         0.01         0.01         0.01         0.01         0.01         0.01         0.01         0.01         0.01         0.01         0.01         0.01         0.01         0.01         0.01         0.01         0.01         0.01         0.01         0.01         0.01         0.01         0.01         0.01         0.01         0.01         0.01         0.01         0.01         0.01         0.01         0.01         0.01         0.01         0.01         0.01         0.01         0.01         0.01         0.01         0.01         0.01         0.01         0.01         0.01         0.01         0.01         0.01         0.01         0.01         0.01         0.01         0.01         0.01         0.01         0.01         0.01         0.01         0.01         0.01         0.01         0.01         0.01         0.01         0.01         0.01         0.01         0.01         0.01 <t< td=""><td>Cell         D CPS all         Contribution         C 41 05         24 05         24 000         1000         60         60%         60%         1000         1000         1000         1000         1000         1000         1000         1000         1000         1000         1000         1000         1000         1000         1000         1000         1000         1000         1000         1000         1000         1000         1000         1000         1000         1000         1000         1000         1000         1000         1000         1000         1000         1000         1000         1000         1000         1000         1000         1000         1000         1000         1000         1000         1000         1000         1000         1000         1000         1000         1000         1000         1000         1000         1000         1000         1000         1000         1000         1000         1000         1000         1000         1000         1000         1000         1000         1000         1000         1000         1000         1000         1000         1000         1000         10000         10000         10000         10000         10000         10000         <th1< td=""><td>col         0.05%         col         0.004         0.01         0.005         0         0         0         0         0         0         0         0         0         0         0         0         0         0         0         0         0         0         0         0         0         0         0         0         0         0         0         0         0         0         0         0         0         0         0         0         0         0         0         0         0         0         0         0         0         0         0         0         0         0         0         0         0         0         0         0         0         0         0         0         0         0         0         0         0         0         0         0         0         0         0         0         0         0         0         0         0         0         0         0         0         0         0         0         0         0         0         0         0         0         0         0         0         0         0         0         0         0         <th0< th=""> <th0< th=""></th0<></th0<></td><td>Old         D/D5*         al         Loundration         Call 0         Pail 00         Pail 0</td><td>col         0.055         cit         Lower body         Col         90.06         90.06         90.06         90.06         90.06         90.06         90.06         90.06         90.06         90.06         90.06         90.06         90.06         90.06         90.06         90.06         90.06         90.06         90.06         90.06         90.06         90.06         90.06         90.06         90.06         90.06         90.06         90.06         90.06         90.06         90.06         90.06         90.06         90.06         90.06         90.06         90.06         90.06         90.06         90.06         90.06         90.06         90.06         90.06         90.06         90.06         90.06         90.06         90.06         90.06         90.06         90.06         90.06         90.06         90.06         90.06         90.06         90.06         90.06         90.06         90.06         90.06         90.06         90.06         90.06         90.06         90.06         90.06         90.06         90.06         90.06         90.06         90.06         90.06         90.06         90.06         90.06         90.06         90.06         90.06         90.06         90.06         90.06</td></th1<></td></t<> | Cell         D CPS all         Contribution         C 41 05         24 05         24 000         1000         60         60%         60%         1000         1000         1000         1000         1000         1000         1000         1000         1000         1000         1000         1000         1000         1000         1000         1000         1000         1000         1000         1000         1000         1000         1000         1000         1000         1000         1000         1000         1000         1000         1000         1000         1000         1000         1000         1000         1000         1000         1000         1000         1000         1000         1000         1000         1000         1000         1000         1000         1000         1000         1000         1000         1000         1000         1000         1000         1000         1000         1000         1000         1000         1000         1000         1000         1000         1000         1000         1000         1000         1000         1000         1000         1000         1000         1000         10000         10000         10000         10000         10000         10000 <th1< td=""><td>col         0.05%         col         0.004         0.01         0.005         0         0         0         0         0         0         0         0         0         0         0         0         0         0         0         0         0         0         0         0         0         0         0         0         0         0         0         0         0         0         0         0         0         0         0         0         0         0         0         0         0         0         0         0         0         0         0         0         0         0         0         0         0         0         0         0         0         0         0         0         0         0         0         0         0         0         0         0         0         0         0         0         0         0         0         0         0         0         0         0         0         0         0         0         0         0         0         0         0         0         0         0         0         0         0         0         0         0         <th0< th=""> <th0< th=""></th0<></th0<></td><td>Old         D/D5*         al         Loundration         Call 0         Pail 00         Pail 0</td><td>col         0.055         cit         Lower body         Col         90.06         90.06         90.06         90.06         90.06         90.06         90.06         90.06         90.06         90.06         90.06         90.06         90.06         90.06         90.06         90.06         90.06         90.06         90.06         90.06         90.06         90.06         90.06         90.06         90.06         90.06         90.06         90.06         90.06         90.06         90.06         90.06         90.06         90.06         90.06         90.06         90.06         90.06         90.06         90.06         90.06         90.06         90.06         90.06         90.06         90.06         90.06         90.06         90.06         90.06         90.06         90.06         90.06         90.06         90.06         90.06         90.06         90.06         90.06         90.06         90.06         90.06         90.06         90.06         90.06         90.06         90.06         90.06         90.06         90.06         90.06         90.06         90.06         90.06         90.06         90.06         90.06         90.06         90.06         90.06         90.06         90.06         90.06</td></th1<> | col         0.05%         col         0.004         0.01         0.005         0         0         0         0         0         0         0         0         0         0         0         0         0         0         0         0         0         0         0         0         0         0         0         0         0         0         0         0         0         0         0         0         0         0         0         0         0         0         0         0         0         0         0         0         0         0         0         0         0         0         0         0         0         0         0         0         0         0         0         0         0         0         0         0         0         0         0         0         0         0         0         0         0         0         0         0         0         0         0         0         0         0         0         0         0         0         0         0         0         0         0         0         0         0         0         0         0         0 <th0< th=""> <th0< th=""></th0<></th0<> | Old         D/D5*         al         Loundration         Call 0         Pail 00         Pail 0 | col         0.055         cit         Lower body         Col         90.06         90.06         90.06         90.06         90.06         90.06         90.06         90.06         90.06         90.06         90.06         90.06         90.06         90.06         90.06         90.06         90.06         90.06         90.06         90.06         90.06         90.06         90.06         90.06         90.06         90.06         90.06         90.06         90.06         90.06         90.06         90.06         90.06         90.06         90.06         90.06         90.06         90.06         90.06         90.06         90.06         90.06         90.06         90.06         90.06         90.06         90.06         90.06         90.06         90.06         90.06         90.06         90.06         90.06         90.06         90.06         90.06         90.06         90.06         90.06         90.06         90.06         90.06         90.06         90.06         90.06         90.06         90.06         90.06         90.06         90.06         90.06         90.06         90.06         90.06         90.06         90.06         90.06         90.06         90.06         90.06         90.06         90.06 |

Figure 2: Cloud volume usage before and after DataCore vFilO automatically moved files in response to mobility percentages and data placement objectives. Source: Principled Technologies

When vFilO moves a file to a new location, you can find its back-end storage volume by looking at the Storage volume column. Clicking the specific storage volume provides details about the resource (see Figure 3).

| DATAC     | ORE                     |                    |                    |                                                                                                    |                    |              | LT DC14    | ID44D2DCEB1D  | Friday, 8 Ma | ay, 11:11 A | MEDT    |  |  |  |  |
|-----------|-------------------------|--------------------|--------------------|----------------------------------------------------------------------------------------------------|--------------------|--------------|------------|---------------|--------------|-------------|---------|--|--|--|--|
|           |                         |                    | Files Capacit      | ty Perf                                                                                                    | formance           | Alignmer     | nt         |               |              |             |         |  |  |  |  |
| Shares    | main NS08               | Performance        |                    |                                                                                                    |                    |              |            |               |              |             | C       |  |  |  |  |
| Туре      | Files / Directories     | Size               | Applied Objectives | Activ                                                                                                    | ve Objectives      | Storage \    | olume      | Access Time   | Alig         | gnment      | Actions |  |  |  |  |
| Directory | .snapshot               | -                  | 12 Objectives 🧖    | 6 Ob                                                                                                    | jectives           | _            |            | 5/8/2020 11:  | 11 AM        |             |         |  |  |  |  |
| Directory | .collections            | -                  | -                  | -                                                                                                    |                    | _            |            | 5/8/2020 11:  | 11 AM        |             |         |  |  |  |  |
| File      | vdbenchdatafile         | 524 MB             | 12 Objectives 🦨    | 10 0                                                                                                    | bjectives          | NetApp       | _0001      | 4/17/2020 2:* | 14 PM        |             | 0 (†    |  |  |  |  |
|           |                         |                    |                    |                                                                                                    |                    |              |            |               |              |             |         |  |  |  |  |
| Vo        | olume Properties        |                    |                    | and the second second s |                    |              |            |               |              |             | ×       |  |  |  |  |
|           |                         |                    |                    |                                                                                                    |                    |              |            |               |              | 💉 Ed        | lit     |  |  |  |  |
|           | Volume Name: NetAp      | op::svm:Data_08000 | D                  |                                                                                                    | Storage Nam        | ne: NetApp   |            |               |              |             |         |  |  |  |  |
|           | IP Address: 10.211.33   | 3.125              |                    |                                                                                                    | Storage Type       | e: NetApp C  | -Mode      |               |              |             |         |  |  |  |  |
|           | Availability: Available |                    |                    |                                                                                                    | Storage IP Ad      | ddress: 10.  | 211.33.120 |               |              |             |         |  |  |  |  |
|           |                         |                    |                    |                                                                                                    |                    |              |            |               |              |             |         |  |  |  |  |
|           | Operational Targets     |                    |                    |                                                                                                    |                    |              |            |               |              |             |         |  |  |  |  |
|           |                         |                    | 80                 |                                                                                                    |                    |              |            |               |              |             |         |  |  |  |  |
|           | Capacity                |                    |                    | %<br>100000                                                                                                    | 80% <del>X</del> N | Aobility Thr | eshold     |               |              |             |         |  |  |  |  |
|           | Read Latency            |                    |                    |                                                                                                    | 100000 M           | S            |            |               |              |             |         |  |  |  |  |
|           | ,                       |                    |                    | MS<br>100000                                                                                                    |                    |              |            |               |              |             |         |  |  |  |  |
|           | Write Latency           |                    |                    | MS                                                                                                    | 100000 M           | S            |            |               |              |             |         |  |  |  |  |
|           |                         |                    |                    | 1110                                                                                                    |                    |              |            |               |              |             | _       |  |  |  |  |
|           | Capabilities            |                    |                    |                                                                                                    |                    |              |            |               |              |             |         |  |  |  |  |
|           | Performance             | Defined            |                    | F                                                                                                    | Protection         | De           | fined      |               |              |             |         |  |  |  |  |
|           | Read IOPS               | 5055 OPS           |                    | A                                                                                                    | Availability       | 99.          | 9% (3-9s)  |               |              |             |         |  |  |  |  |
|           | Write IOPS              | 4703 OPS           |                    | C                                                                                                    | Durability         | 99.          | 99% (4-9s) |               |              |             |         |  |  |  |  |
|           | Read Latency            | 1.484534292 MS     |                    |                                                                                                    |                    |              |            |               |              |             |         |  |  |  |  |
| 1//////   | Write Latency           | 2.023653627 MS     |                    |                                                                                                    |                    |              |            |               |              |             |         |  |  |  |  |
|           |                         |                    |                    |                                                                                                    |                    |              |            |               |              |             |         |  |  |  |  |
|           | Read Bandwidth          | 343.32 MBPS        |                    |                                                                                                    |                    |              |            |               |              |             |         |  |  |  |  |

Figure 3: DataCore vFilO Volume Properties screen. Source: Principled Technologies

After completing the assimilation process and some data migration, we can view the storage systems' information from the vFilO console, which shows the name and type of each storage system as well as its capacity information (see Figure 4).

|                    | 🖗 🖘 https://10.21        | τ         | nodes |      |       |   |                     |         |              |          | ⊠ ☆        | lii\                | ŧ (     | 3 🐠 |
|--------------------|--------------------------|-----------|-------|------|-------|---|---------------------|---------|--------------|----------|------------|---------------------|---------|-----|
| DATACOR            | E                        |           |       |      |       |   |                     | 9       | <b>≜ </b> ⊁• | DC14D44I | 02DCEB1D   | Thursday, 30 Apr, 9 | 5:53 PM | EDT |
| Managed Objec      | cts: Infrastructure & Da | ta        |       |      |       |   |                     |         |              |          |            |                     |         |     |
| Shares Storag      | ge Systems Volume Groups | s Volumes |       |      |       |   |                     |         |              |          |            |                     |         |     |
| Add Storage S      | ystem                    |           |       |      |       |   |                     |         |              | Q Search |            |                     | ×       | C   |
| Name               |                          | Volumes   | Vol   | lume | Statu | s | Туре                | Used    | Free         | Total    | Percentage | e Used              | Actio   | ns  |
| data01.ptnet.princ | ipledtech.com            | 2         | 2     | 0    | 0     | 0 | DataCore            | 836 GB  | 362 GB       | 1.20 TB  |            | 70%                 | ۲       | 0   |
| WindowsFileServe   | r                        | 7         | 0     | 0    | 0     | 0 | Windows File Server | 2.93 TB | 3.28 TB      | 6.20 TB  |            | 47%                 | ۲       | 0   |
| NetApp             |                          | 8         | 8     | 0    | 0     | 0 | NetApp C-Mode       | 11.6 TB | 103 GB       | 11.7 TB  |            | 99%                 | ۲       | 0   |
| LinuxFileServer    | + Volume                 | 4         | 8     | 0    | 0     | 0 | Other               | 1.97 TB | 980 GB       | 2.95 TB  |            | 67%                 | ۲       | 0   |
| Cloud              |                          | 1         | 0     | 0    | 0     | 0 | AWS S3              | 559 GB  | 0.00 B       | 0.00 B   |            | 0%                  | ۲       | 0   |
| dsx-a01.dm01.loca  | d                        | 0         | 0     | 0    | 0     | 0 | DataCore            | 0.00 B  | 0.00 B       | 0.00 B   |            | 0%                  | ۲       | Ø   |
| dsx-a02.dm01.loca  | d                        | 0         | 0     | 0    | 0     | 0 | DataCore            | 0.00 B  | 0.00 B       | 0.00 B   |            | 0%                  | ۲       | 0   |
| dsx-a01.ptnet.prin | cipledtech.com           | 0         | 0     | 0    | 0     | 0 | DataCore            | 0.00 B  | 0.00 B       | 0.00 B   |            | 0%                  | ۲       | 0   |

Figure 4: vFilO view of the storage systems. Source: Principled Technologies

#### Testing moving files to the cloud

To enable automatic data migration to the cloud, we created a custom "Objective" that would migrate all MP4 files older than one year to the cloud (see Figure 5). Any MP4 file newer than one year would follow the default objectives. This was a relatively simple custom objective, and we could have added more criteria to this objective.

| 4      | DataCore vFilO                              | × +         |                         |                                          |                                              |       |      |                 |       |                                     | -        | o x         |
|--------|---------------------------------------------|-------------|-------------------------|------------------------------------------|----------------------------------------------|-------|------|-----------------|-------|-------------------------------------|----------|-------------|
| €→     | ) C' 🛈                                      | 🖸 🔒 htt     | ps:// <b>10.211.211</b> | .1/#/thresholds/objectives/create/step3  |                                              |       |      | ♡☆              |       | ⊻ ∥\ 🗉 🦉                            | ۲        | Ti          |
| 4      | DATACORE                                    |             |                         |                                          | 20                                           | È     | 7.   | DC14D44D2DCEB1D | Wedne | sday, 20 May, 1:20 PN               | /I EDT   |             |
| ■<br>∩ | Edit and Update                             | Existing Ob | jective                 | 1 Name                                   | 2 Define Rules                               | 3 Rev | view |                 |       |                                     |          |             |
| *      | Name                                        | A           | Rules                   |                                          |                                              |       |      |                 |       |                                     |          |             |
| 0      | Move old MP4s to c                          | loud        | IF                      | File Name: *.mp4 AND Apply to Live Files | 1 year inactive - 1,<br>7 years inactive - 1 |       |      | PLA             | CE ON | default-objective<br>place-on-Cloud |          | $\boxtimes$ |
|        | Description                                 | 1           |                         |                                          |                                              |       |      |                 |       |                                     |          |             |
| ¢      | Move all MP4 files r<br>one year old to the |             |                         |                                          |                                              |       |      |                 |       | Cancel Save                         | e Object | ive-        |
|        |                                             |             |                         |                                          |                                              |       |      |                 |       |                                     |          |             |

Figure 5: Creating a custom objective. Source: Principled Technologies

# **Client view**

After we assimilated all the file servers into vFilO, we mounted the "main" vFilO file share that we created previously onto our application server. Once we did so, all of the file shares from all of the file servers were visible and accessible (see Figure 6). We mounted this "main" share using NFS.

| 🛫   💆 📜 =   м                                                                                                | anage main (\\10.211.211.4) (\ | /:)                                           |                    |                                         | - 🗆 ×                     |  |  |
|----------------------------------------------------------------------------------------------------|--------------------------------|-----------------------------------------------|--------------------|-----------------------------------------|---------------------------|--|--|
| File Home Share View Driv                                                                                    | ve Tools                       |                                               |                    |                                         | ~ 🤇                       |  |  |
| Pin to Quick Copy path<br>access                                                                             | Move Copy<br>to* to*           | New item •<br>The basy access •<br>New folder | Properties         | Select all Select none Invert selection | ,                         |  |  |
| Clipboard                                                                                                    | Organize                       | New                                           | Open               | Select                                  |                           |  |  |
| $\leftarrow$ $\rightarrow$ $\checkmark$ $\uparrow$ $\checkmark$ $\Rightarrow$ This PC $\Rightarrow$ main (\\ | 10.211.211.4) (V:) 🔉           |                                               |                    | ✓ ບ Search                              | main (\\10.211.211.4) ( 🔎 |  |  |
| > 📌 Quick access                                                                                             | Name                           |                                               | Date modified      | Size                                    |                           |  |  |
|                                                                                                    | assimilation-logs              |                                               | 4/23/2020 1:14 PM  | File folder                             |                           |  |  |
| 🗸 🍃 This PC                                                                                                  | 📕 fileshare01                  |                                               | 4/24/2020 11:27 AM | 1 File folder                           |                           |  |  |
| 🔉 🧊 3D Objects                                                                                               | Fileshare02                    |                                               | 4/23/2020 12:55 PM | File folder                             |                           |  |  |
| > 📃 Desktop                                                                                                  | 📙 linuxdata01                  |                                               | 4/23/2020 1:07 PM  | File folder                             |                           |  |  |
| > 🗎 Documents                                                                                                | 📜 Linuxdata02                  |                                               | 4/23/2020 1:36 PM  | File folder                             |                           |  |  |
| > 🚽 Downloads                                                                                                | 📙 Linuxdata03                  |                                               | 4/23/2020 1:36 PM  | File folder                             |                           |  |  |
| > Music                                                                                                    | NS01                           |                                               | 4/17/2020 2:00 PM  | File folder                             |                           |  |  |
| <ul> <li>Pictures</li> </ul>                                                                                 | NS02                           |                                               | 4/17/2020 2:04 PM  | File folder                             |                           |  |  |
|                                                                                                    | NS03                           |                                               | 4/17/2020 2:07 PM  | File folder                             |                           |  |  |
| > 📑 Videos                                                                                                   | NS04                           |                                               | 4/17/2020 2:08 PM  | File folder                             |                           |  |  |
| 🔉 🐛 Boot drive (C:)                                                                                          | NS05                           |                                               | 4/17/2020 2:09 PM  | File folder                             |                           |  |  |
| 🔉 🥧 Data-SSD (D:)                                                                                            | NS06                           |                                               | 4/17/2020 2:10 PM  | File folder                             |                           |  |  |
| > 🕪 main (\\10.211.211.4) (V:)                                                                               | 📕 NS07                         |                                               | 4/17/2020 2:12 PM  | File folder                             |                           |  |  |
|                                                                                                    | NS08                           |                                               | 4/17/2020 2:14 PM  | File folder                             |                           |  |  |
| > 学 Network                                                                                                  | Performance                    |                                               | 4/30/2020 11:48 AM | File folder                             |                           |  |  |

Figure 6: Client view of all the folders presented by vFilO. Source: Principled Technologies

# Search once rather than repeatedly

One of the benefits of a global namespace is that all the previously scattered file shares are visible to end users as though they were in one file structure. As a result, one can issue a single search command for a filename and vFilO will search the entire namespace of all the file shares for the desired file. Without vFilO, a user would have to conduct a separate search for each of the original file shares. Furthermore, once they found a file, they would not know whether it was the most recent version. As part of our testing, we successfully validated that vFilO global namespace search was fully functional.

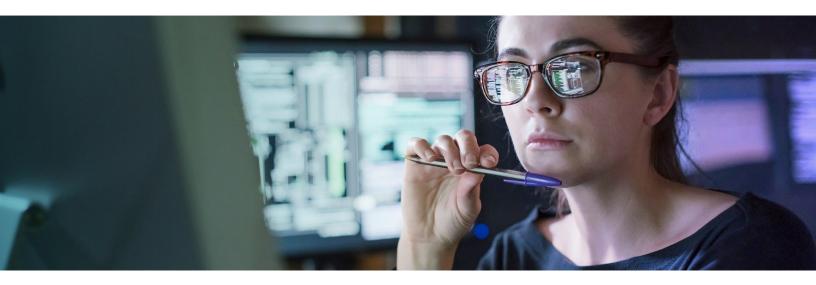

### Conclusion

Organizations that use multiple NAS systems for file storage face a number of inconveniences that DataCore vFilO can minimize. By providing a single, global namespace, vFilO makes it easier for users to find the files they are looking for. IT administrators can also benefit from vFilO policies that automatically migrate files to the appropriate local or cloud storage and consolidate multiple older file servers, and the company can potentially reduce costs by avoiding or delaying the purchase of new storage hardware. In our tests, vFilO moved files and made them accessible to users in the way its documentation claims.

Read the science behind this report at http://facts.pt/nagxt0w ▶

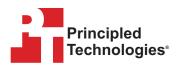

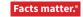

Principled Technologies is a registered trademark of Principled Technologies, Inc. All other product names are the trademarks of their respective owners. For additional information, review the science behind this report.

This project was commissioned by DataCore.